## **ЦИФРОВАЯ ОЬРАБОТКА СИГНАЛОВ**

**И.В. Савин, В.А. Соколов, И.И. Дивнов, Н.И. Зотов**

**ЦИФРОВАЯ ОБРАБОТКА ОСЦИЛЛОГРАММ**

**(Москва)**

**В докладе рассматриваются вопросы автоматизации обработки экспериментальной информации, полученной в виде осциллограмм, с целью повышения точности и сокращения времени обработки экспериментов.**

**Входная информация представляет собой временную развертку исследуемых сигналов, зафиксированную на фотопленке. Каждая из обрабатываемых осциллограмм содержит три кривые:** *^ ( t )* **- основной сигнал,**  $\mathcal{Y}_2$  (*t*) - калибровочный сигнал,  $\mathcal{Y}_3(\check{t})$  - нулевую линию и **сопровождается метками времени, характеризующими длительность развертки.**

Исходные кривые преобразуются в цифровую форму на полуавтоматической установке "Д-МАК". Получаемая перфолента содержит после**довательность координат (** *х* **,** *и* **) дискретных точек кривых в коде МТК.**

**Цифровая информации обрабатывается на ЭВМ М-400 по следующему алгоритму. С клавиатуры печатающей машинки или дисплея задаются следующие данные: шаг по времени** *A t* **, коэффициенты, учитывающие чувствительность регистрирующей аппаратуры, координаты (X, , X<sub>2</sub>)** меток времени, временной интервал  $T$ , соответствующий этим мет**кам, и другие необходимые для расчета параметры.**

С Фогоочитывателя в ЭВМ вводится перфолента с цифровой ин-

формацией и по специальной подпрограмме перекодируется во внутренний машинный код.

Введенные кривые интерполируются в равноотстающих узлах OOM абсцисс. Необходимость интерполяции связана с тем, что абсциссы точек дискретизации различных кривых, вообще говоря, не совпадают. Интерполяция также упрощает расчеты и обеспечивает наглядность выдаваемых результатов. Значение  $Y(X)$  в узле  $X$  получается по формуле

$$
Y=\frac{Y_z-Y_{\ell}}{X_z-X_{\ell}}(X-X_{\ell})+Y_{\ell}\;,
$$

тде  $(X_{\ell}, Y_{\ell})$ ,  $(X_{\nu}, Y_{\nu})$  - координаты точек дискретизации, баикайших по оси абсцисс к точке  $X$  $\mathbf{u}$ расположенных соответственно слева и справа от нее.

Переход к временному масштабу от  $X$  к  $t$  производится по формуле

$$
t = T \frac{x - x_o}{X_2 - X_1} ,
$$

 $x_a$  - абсцисса начала развертки кривой. где

Значения ординат сигналов выракаются в физических единицах:

$$
f(t)=K_f\frac{\psi_t(t)-\psi_3(t)}{\psi_2(t)-\psi_3(t)}
$$

Эдесь  $\chi$  - заданный коэффициент чувствительности регистрирующей аппаратуры.

В результате первичной обработки получаются два (по двум осциллограммам) нормированных, заданных с постоянным шагом сигнала:  $A(t), B(t)$   $(t=i_{\Delta}t, i=0,1,2,... N).$ 

Такая Форма представления удобна для дальнейшей математической обработки экспериментальных данных.

На рис. І, 2 приведены результаты обработки осциплограмм тока  $I(t)$  и напряжения  $U(t)$ .

Для этих осциплограмм с шагом  $\Delta t = 1$  мкс, вычислялись и выводились на широкую печать в виде таблицы величины  $I(t), U(t), I<sup>2</sup>(t), U<sup>2</sup>(t), I(t)U(t),$ 

 $\int_{a}^{t} I(\tau)d\tau$ ,  $\int_{a}^{t} U(\tau)d\tau$ ,  $\int_{a}^{t} I'(t)d\tau$ ,  $\int_{a}^{t} U'(t)d\tau$ ,  $\int_{a}^{t} I(\tau)U(t)d\tau$ .

105

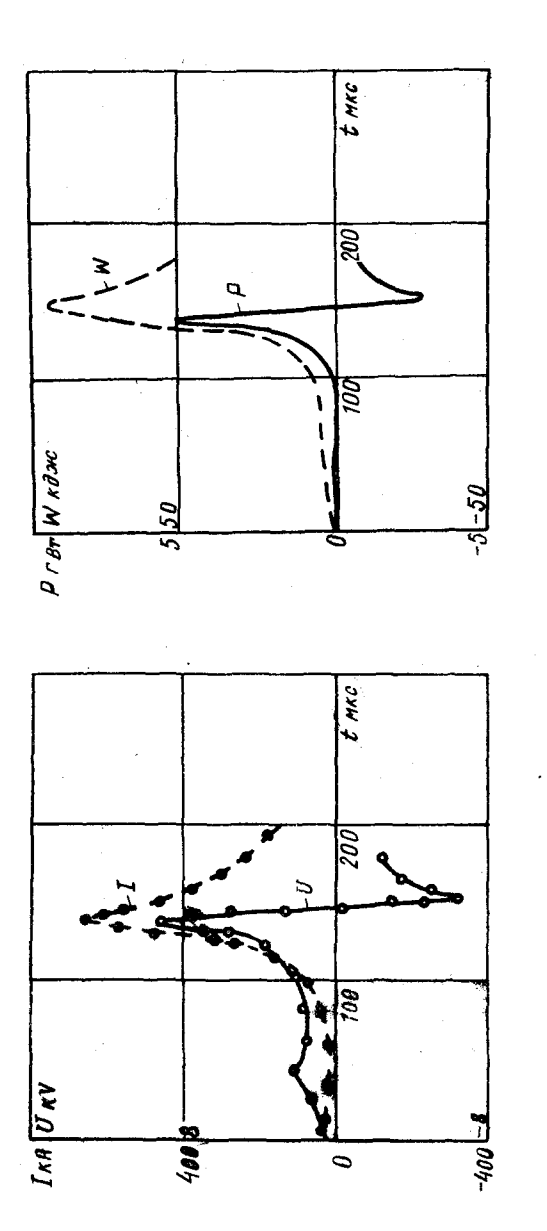

: Эзвисимость тока I (†) и напри-<br>• линия - расчет вручную; точ-<br>• Эйм - расчет вручную;  $x = \frac{1}{2}$ م<br>بم

Рис. 2. Зависимость мощности и энергии

**IO6** 

Сравнение показывает, что результаты мадииной и тщательной "ручной" обработки практически совпадают. Наблюдавинеся иногда расхождения в несколько процентов связаны с погрешностью оператора при преобразовании кривых в цифровую форму на установке "Д-МАК".

А.Я. Смирнов, Г.Г. Меньшиков КОРРЕКЦИЯ УСТРОЙСТВ ВВОДА-ВЫВОДА ИЗОБРАЖЕНИЙ НА ЭВМ (Ленинград)

В большинстве практических случаях искажения изображений устройствах ввода-вывода изображений для ЭВМ можно свести к линейной однородной пространственной фильтрации и добавлению аддитивного шума [I]. Импульсная характеристика пространственного Фильтра  $h(x, y)$ может отличаться от оптимальной (в том или ином смысле) импульсной характеристики  $\mathscr{S}(x,y)$ . Для получения требуемой характеристики  $\delta(x,y)$  последовательно с устройствами ввода-вывода MOPYT включаться фильтры-корректоры. Импульсная характеристика корректора  $\mathcal{Z}(x, y)$ определяется следующим уравнением свертки:

$$
\delta(x,y)=\iint_{\mathscr{X}}z(x,\eta)h(x-x,y-\eta)dx d\eta.
$$
 (1)

Нас будет интересовать численное решение уравнения (I) или, другими словами, расчет  $z(x, y)$  по заданным  $h(x, y)$  и  $f(x, y)$ . При этом учтем, что численное решение задачи двумерной коррекции сводитоя к решению эквивалентной задачи одномерной коррекции [2]:

$$
\mathcal{b}(x) = \int_{-\mathcal{I}} z(x) h(x-x) dx.
$$
 (2)

Результатом расчета является совокупность отсчетов искомой характеристики корректора в точках дискретивации  $i\Delta x$ ( $i = 0, \pm 1$ ,  $\pm 2$ , ...,  $\pm$  / ;  $\angle$  =  $T_r/\Delta x$  ). Предположим, что в результате некоторой интерполяции отсчетов  $\widetilde{z}_t$  получена функция  $\widetilde{z}(x)$  заданная во всех точках интервала  $[-T, T, T]$ . Свертка функций  $\tilde{z}(x)$  и  $h(x)$  по (2) в обцем случае дает функцию  $\tilde{\delta}(x)$ , отличную от  $\delta(x)$ . Будем называть погрешностью расчета разность  $\Delta \delta(x) - \tilde{\delta}(x)$ - $\delta(x)$ . Можно указать,  $\mathbf{n}$ крайней мере, 3 известных источника погрешности  $\Delta \delta(x)$ : во-первых,

107